# Cheatography

## Java for basics Cheat Sheet by [khaowpoon101](http://www.cheatography.com/khaowpoon101/) via [cheatography.com/25816/cs/8966/](http://www.cheatography.com/khaowpoon101/cheat-sheets/java-for-basics)

#### data types

boolean = true, false char = 16 bit, UTF-16 byte = 8 bit, -128...127 short = 16 bit, -32.768 ... 32.767 int = 32 bit, -231 to +231-1 long =64 bit, -263 to +263-1, long  $x = 100$ :  $float = 32 bit$ double =64 bit

Intro assi 2

#### Intro assi 2 (cont)

```
> System.out.println("\"\t\t\"");
     System.out.println("\"\t\t\"");
     System.out.println("\"\t\t\"");
     System.out.println("\"\'\'\'\'\'\'\" ");
  }
   public static void Xbox()
   {
     System.out.print("\\ /");
     System.out.println("\"\'\'\'\'\'\'\'\"");
     System.out.print(" \\ /");
     System.out.println(" \"\t\t\"");
```
System.out.print(" \\ /"); System.out.println(" \"\t\t\""); System.out.print(" \\/"); System.out.println(" \"\t\t\""); System.out.print(" /\\"); System.out.println(" \"\t\t\""); System.out.print(" / \\"); System.out.println(" \"\t\t\""); System.out.print(" / \\"); System.out.println(" \"\t\t\""); System.out.print("/ \\"); System.out.println("\"\'\'\'\'\'\'\'\"");

```
}
```
#### Intro assi 1

```
public class Main {
        public static void
main(S tring[] args) {
                String numbers
="02 468 975 31";
                dra wZe ro();
                dra wOne();
                dra wTwo();
                dra wTh ree();
                dra wFo ur();
                dra wFi ve();
                dra wSix();
                dra wSe ven();
                dra wEi ght();
                dra wNi ne();
```
#### Intro assi 1 (cont)

> drawNumber("0246897531"); }

public static void drawZero(){ System.out.println("0000000"); System.out.println("0 0"); System.out.println("0 0"); System.out.println("0 0"); System.out.println("0000000");

```
}
```
public static void drawOne(){ System.out.println(" 1"); System.out.println("1 1"); System.out.println(" 1"); System.out.println(" 1"); System.out.println("1111111"); }

public static void drawTwo(){ System.out.println("2222222"); System.out.println(" 2"); System.out.println("2222222"); System.out.println("2"); System.out.println("2222222"); }

```
public static void drawThree(){
  System.out.println("3333333");
  System.out.println(" 3");
  System.out.println("3333333");
  System.out.println(" 3");
  System.out.println("3333333");
```
}

public static void drawFour(){ System.out.println("4 4"); System.out.println("4 4"); System.out.println("4444444"); System.out.println(" 4"); System.out.println(" 4"); }

public static void drawFive(){

```
public class Main {
        public static void
main(S tring[] args) {
                 // write your
code here
                   int count = 1;
                    whi le( cou ‐
nt>0){
                               dra ‐
WX();
                               box();
                               Xbox();
                               cou nt--
;
                   }
        }
         public static void
drawX()
       \left\{\right.Sys tem.ou t.p ‐
rin tln (\sqrt[n]{\ } / \sqrt[n]{});
                    Sys tem.ou t.p ‐
rin tln (" \\ /");
                   Sys tem.ou t.p ‐
rin tln (" \ \ \ \ \ \ \ \ \ \ \ \ \ \ \ \ \ \ \ \Sys tem.ou t.p ‐
rin tln (" \ \ \\ \ \ \ \ \ \ \ ;
                    Sys tem.ou t.p ‐
rin tln (" / \n\sqrt" ;
                    Sys tem.ou t.p ‐
rin tln (" / \ \\wedge");
                    Sys tem.ou t.p ‐
rin tln (" / \ \\wedge");
                   Sys tem.ou t.p ‐
rin tln (\sqrt{''}/\sqrt{''});
       \rightarrowpublic static void box()
         {
                   Sys tem.ou t.p ‐
rin tln (\sqrt[n]{\ } \vee \vee \vee \vee \vee \vee \vee \vee \vee \vee \vee\setminus<sup>1</sup>\setminus<sup>11</sup>\setminus<sup>11</sup>);
                   Sys tem.ou t.p ‐
rin tln (\sqrt{'' \cdot t})t \cdot \sqrt{''''};Sys tem.ou t.p ‐
rin tln ("\" \t\t \"");
                  Sys tem.ou t.p ‐
rin tln (\sqrt{'' \ t} \ t).
```
By khaowpoon101

Published 9th September, 2016. Last updated 9th September, 2016. Page 1 of 3.

Sponsored by Readable.com Measure your website readability! <https://readable.com>

# Cheatography

# Java for basics Cheat Sheet by [khaowpoon101](http://www.cheatography.com/khaowpoon101/) via [cheatography.com/25816/cs/8966/](http://www.cheatography.com/khaowpoon101/cheat-sheets/java-for-basics)

## Intro assi 1 (cont)

```
> System.out.println("5555555");
     System.out.println("5");
     System.out.println("5555555");
     System.out.println(" 5");
     System.out.println("5555555");
  }
  public static void drawSix(){
     System.out.println("6666666");
     System.out.println("6");
     System.out.println("6666666");
     System.out.println("6 6");
     System.out.println("6666666");
  }
  public static void drawSeven(){
     System.out.println("7777777");
     System.out.println(" 7");
     System.out.println(" 7");
     System.out.println(" 7");
     System.out.println(" 7");
  }
  public static void drawEight(){
     System.out.println("8888888");
     System.out.println("8 8");
     System.out.println("8888888");
     System.out.println("8 8");
     System.out.println("8888888");
  }
  public static void drawNine(){
     System.out.println("9999999");
     System.out.println("9 9");
     System.out.println("9999999");
     System.out.println(" 9");
     System.out.println("9999999");
  }
  public static void drawNumber(String
numbers){
     int index = 0;
     while(index<numbers.length()) {
       if(numbers.charAt(index)=='0')
```
#### Intro assi 1 (cont)

```
> drawZero();
      else if(numbers.charAt(index)=='1')
         drawOne();
      else if(numbers.charAt(index)=='2')
```

```
drawTwo();
```

```
else if(numbers.charAt(index)=='3')
  drawThree();
```
else if(numbers.charAt(index)=='4') drawFour();

```
else if(numbers.charAt(index)=='5')
  drawFive();
```

```
else if(numbers.charAt(index)=='6')
  drawSix();
```
else if(numbers.charAt(index)=='7') drawSeven();

else if(numbers.charAt(index)=='8') drawEight();

else if (numbers.charAt(index)=='9') drawNine();

index++;

#### Java escape sequences

```
* Asterisk (*)
^ Carat (^)
` Backtick (`)
\t Tab
\b Backspace
\n New line
\r Carriage return
```
#### swap code

```
public static void swap(int[]
list, int e1, int e2){
               int temp;
               temp = list[el];lis t[e1] =list[e2];
                lis t[e2] =temp;
               for (int i: list)
{
                        Sys ‐
tem.ou t.p rin tln(i);
```
Published 9th September, 2016.

# swap code (cont)

```
> }
 }
```
public static void main(String[] args){  $int[]$  mylist =  ${1,2,3,4,5}$ ; swap(mylist, 0, 3); }

### For loop array

```
string word = "Hello";
for (char c: word toChar Arr ‐
ay(){
            sys tem.ou t.p ‐
rint()
}
```
#### **Class**

```
public class ABCD{
        public A () {
               //code
}
        public void B(){
            //code
}
```
## **Operators**

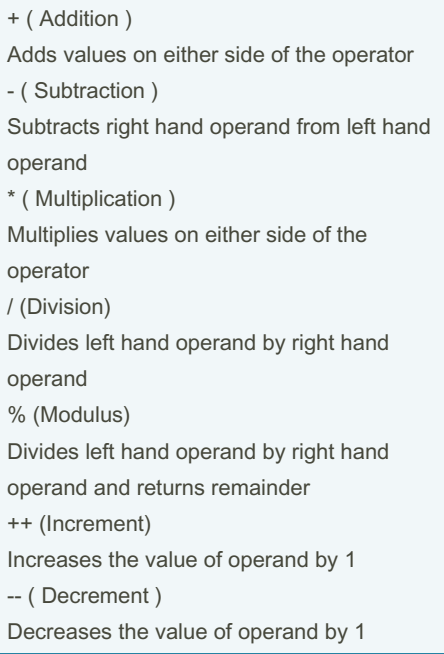

## Sponsored by Readable.com Measure your website readability! <https://readable.com>

By khaowpoon101

Last updated 9th September, 2016. Page 2 of 3.

[cheatography.com/khaowpoon101/](http://www.cheatography.com/khaowpoon101/)